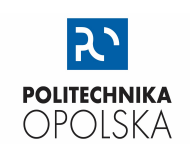

# KATEDRA FIZYKI

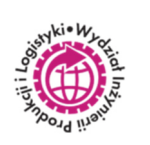

# LABORATORIUM FIZYKI

# **WYZNACZANIE STOSUNKU e/m (ŁADUNKU ELEKTRONU DO JEGO MASY) METODĄ MAGNETRONU**

# **WSTĘP**

Tor naładowanej cząstki podczas jej ruchu w polu elektrycznym i magnetycznym zależy od parametrów charakteryzujących te pola, ich wzajemnej konfiguracji oraz stosunku *q/m* ładunku cząstki do jej masy. Szczególnym przypadkiem (często stanowiącym temat pomiarów różnymi metodami) jest stosunek *e/m* dla elektronu i nosi on nazwę *ładunku właściwego*. Jeżeli konfiguracja pól i tor cząstki w tych polach jest znany, można wyznaczyć wartość *q/m*. Rozpatrzmy krótko ruch cząstki naładowanej w najprostszych sytuacjach.

W jednorodnym polu elektrycznym ruch cząstki (przy małej, równoległej do linii sił pola, prędkości początkowej) jest po prostu ruchem jednostajnie przyspieszonym z przyspieszeniem w kierunku pola. Siła elektryczna *F*el działająca na cząstkę wynosi

$$
\overrightarrow{F_{el}} = q \cdot \vec{E}
$$

gdzie: *q -* ładunek cząstki,

 *E -* natężenie pola elektrycznego.

Elektron, o prędkości początkowej równej zero, uzyskuje w polu elektrycznym energię kinetyczną równą:

$$
e \cdot U_a = \frac{m \cdot v^2}{2}
$$

W polu magnetycznym na cząstkę naładowaną działa siła Lorentza FL wyrażona zależnością:

$$
\overrightarrow{F_L} = q(\vec{v} \times \vec{B})
$$

gdzie: *q* - ładunek cząstki,  *v* – prędkość cząstki,  *B -* wektor indukcji magnetycznej.

Kierunek siły Lorentza jest prostopadły do płaszczyzny wyznaczonej przez wektory prędkości i indukcji. Siła Lorentza jest zawsze skierowana prostopadle do prędkości ruchu ładunku, ma więc charakter siły dośrodkowej. Pole magnetyczne nie wykonuje pracy a jedynie powoduje zmianę kierunku wektora prędkości poruszającej się cząstki. W jednorodnym, stałym polu magnetycznym (słowo jednorodny oznacza niezależny od położenia, stały – niezależny od czasu) cząstka porusza się po okręgu gdy  $\vec{v} \perp \vec{B}$ albo ogólniej po linii śrubowej (jeżeli cząstka posiada składową prędkości równoległą do kierunku pola) wokół osi, którą jest kierunek wektora indukcji pola magnetycznego. Przypadki te przedstawiono na Rys. 1.

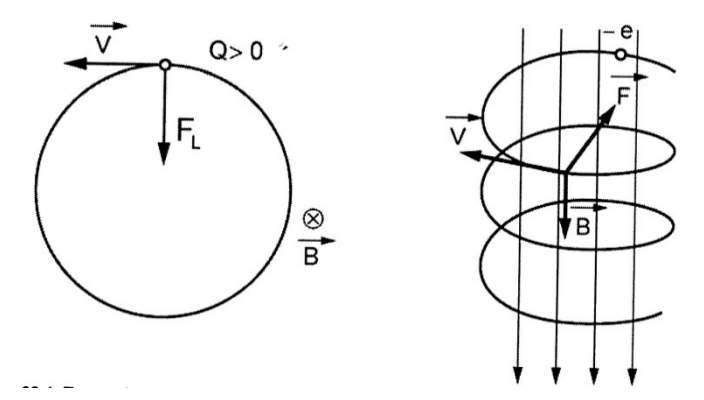

**Rys. 1.** Tory ruchu cząstki w jednorodnym, stałym polu magnetycznym.

W ogólnym przypadku jeśli cząstka znajdzie się w przenikających się polach: elektrycznym i magnetycznym, wypadkową siłę działająca na nią opisuje równanie:

$$
\vec{F} = \vec{F_{el}} + \vec{F_L} = q \cdot \vec{E} + q(\vec{v} \times \vec{B})
$$

Jedną z metod wyznaczania ładunku właściwego elektronu *e/m* jest metoda magnetronowa w której elektron znajduje się w prostopadłych do siebie polach elektrycznym wewnątrz lampy i zewnętrznym magnetycznym. Jedną z odmian magnetronu jest dioda próżniowa o koncentrycznie rozmieszczonych elektrodach. Anoda jest cylindrem metalowym na osi którego znajduje się katoda, która także jest cylindrem o promieniu znacznie mniejszym od promienia anody, lub po prostu jest to cienki drucik osadzony centrycznie w środku lampy. Taką diodę umieszcza się w jednorodnym polu magnetycznym, którego linie sił są równoległe do osi cylindrycznych elektrod (Rys. 2).

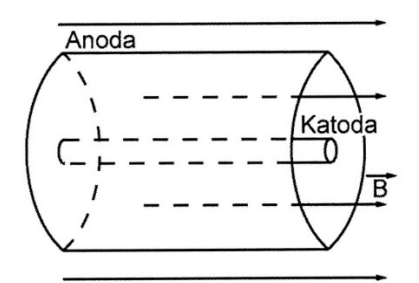

**Rys. 2.** Magnetron umieszczony w polu magnetycznym – schemat.

Pod nieobecność pola magnetycznego elektrony emitowane z katody, przyspieszane w polu elektrycznym (przyłożone napięcie *U*a), poruszają się promieniście od katody do anody (Rys. 3a.). Kiedy na elektron działają obydwa pola (elektryczne i magnetyczne) ruch elektronów jest bardziej złożony, a ich tory są krzywoliniowe. Wpływ wartości indukcji magnetycznej (przy stałej wartości *U*a) na kształt toru przedstawia rys. 3b. Dla ustalonego napięcia anodowego *Ua* istnieje pewna krytyczna wartość indukcji magnetycznej  $B_{k}$ , przy której tory elektronów stają się styczne do anody. Dla pola o wartości  $B < B_{k}$ wszystkie elektrony wysyłane z katody docierają do anody i natężenie prądu płynącego w magnetronie posiada taką samą wartość co bez pola magnetycznego. Dla pola o indukcji  $B > B_k$  elektrony wychodzące katody nie docierają do anody i prąd w lampie przestaje płynąć.

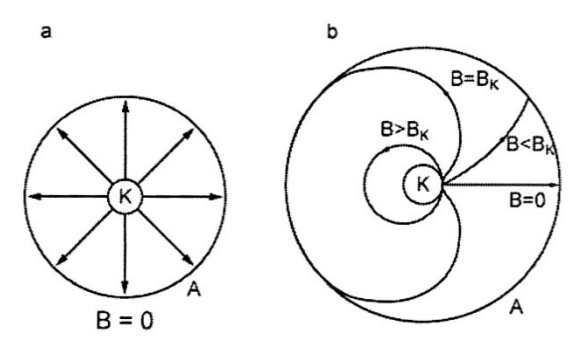

**Rys. 3.** Wpływ wartości indukcji magnetycznej na kształt toru cząstki.

Zależność natężenia prądu anodowego *I*a od wartości indukcji magnetycznej ilustruje krzywa na Rys. 4. Trzeba sobie zdawać sprawę z tego, że prędkość każdego elektronu jest sumą dwóch składowych: prędkości termicznej i prędkości uzyskanej w polu elektrycznym. Ponieważ elektrony emitowane z katody posiadają różne prędkości termiczne, to w strumieniu elektronów między katodą i anodą będą zarówno elektrony powolniejsze, które przy wartości *B* = *B*k nie docierają do anody oraz elektrony szybsze, które przy tej samej wartości indukcji do anody dochodzą. Dlatego na wykresie zależności natężenia prądu anodowego *I*a od indukcji magnetycznej *B* wartość natężenia zmniejsza się stopniowo do bliskiej zeru.

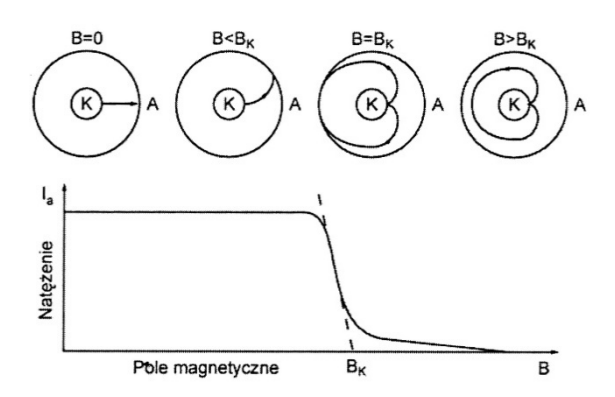

**Rys. 4.** Zależność natężenia prądu anodowego Ia od wartości indukcji magnetycznej B.

Dla pola magnetycznego o indukcji równej *B*k, kiedy tor elektronu jest styczny do okręgu, promień tego okręgu jest równy połowie odległości między katodą i anodą. Jeżeli ponadto przyjmiemy, że promień katody jest dużo mniejszy od promienia anody, możemy zapisać że  $r=\frac{d}{2}$ , gdzie  $d$  – to odległość między katodą i anodą. Ponieważ wektory prędkości elektronu i indukcji magnetycznej są wzajemnie prostopadłe, siła Lorentza opisana zależnością  $\overline{F_L} = q(\vec{v} \times \vec{B})$  jest siłą dośrodkową. W szczególnym przypadku, gdy przyjmiemy że *q* = *e*, otrzymujemy

$$
e \cdot v \cdot B = m \cdot \frac{v^2}{r}
$$
  

$$
\frac{e}{m} = \frac{2U_a}{B_k^2 \cdot r^2}
$$
 (1)

Ostatnia zależność pozwala na wyliczenie *e*/*m* dla elektronu, jeżeli przy danym napięciu przyspieszającym *U*a i znanym *r* wyznaczymy doświadczalnie krytyczną wartość indukcji magnetycznej *B*k.

Umieszczenie lampy magnetronu wewnątrz solenoidu którego zwoje są zasilane prądem stałym powoduje, że linie sił pola magnetycznego będą skierowane równoległe do osi cylindrycznych elektrod magnetronu. Poprzez regulację wartości natężenia prądu płynącego przez solenoid można w sposób kontrolowany decydować o natężeniu pola magnetycznego wewnątrz solenoidu. Wartość indukcji magnetycznej *B* powodowanej przepływem przez solenoid prądu o natężeniu *I*s wyraża się zależnością:

$$
B = \mu_0 \cdot n \cdot I_s \tag{2}
$$

gdzie:  $\mu_0$  - przenikalność magnetyczna próżni i wynosi  $\mu_0 = 4\pi \cdot 10^{-7} \left[\frac{H}{m}\right]$ 

 $\overline{m}$  $n \frac{zwojow}{m}$  $\left[\frac{U_{\text{DW}}}{m}\right]$  – liczba zwojów solenoidu przypadająca na jednostkę długości.

Łącząc równania (1) i (2) oraz przyjmując, że krytyczną wartość indukcji pola magnetycznego *Bk* osiąga się gdy wartość natężenia prądu przepływającego przez solenoid wynosi *Ik*, otrzymujemy zależność:

$$
\frac{e}{m} = \frac{2}{\mu_0^2 \cdot n^2 \cdot r^2} \cdot \frac{U_a}{I_k^2}
$$
 (3)

w której: *I*k – jest natężeniem prądu krytycznego.

## **WYKONANIE POMIARÓW**

- 1. Połączyć układ według schematu (znajduje się przy stanowisku pomiarowym).
- 2. Po włączeniu układu odczekać około 5 minut, aż ustali się wartość natężenia prądu anodowego *I*a.
- 3. Z zakresu napięć 4.5 V ≤ U<sub>a</sub> ≤ 10 V wybrać 4 różniące się o ok. 0.7 V wartości napięć anodowych dla których wykonywane będą pomiary zależności natężenia prądu anodowego I<sub>a</sub> od natężenia prądu solenoidu Is.
- 4. Pokrętłem zasilacza ustawić pierwszą wybraną wartość napięcia anodowego *U*a.
- 5. Rozpocząć pomiary od najniższej wartości Is. Zapisać w Tabeli Pomiarów wartość Is oraz Ia.
	- a) pokrętłem zasilacza ze skokiem ok. 45-50 mA zwiększać wartość prądu solenoidu, notując po każdej zmianie wartości Is i Ia. (kolejne skoki nie muszą mieć takich samych wartości)
	- b) od momentu zauważenia wyraźnego zmniejszenia wartości l<sub>a</sub> (osiągnięcie obszaru opadającej i liniowej części charakterystyki magnetronu), należy zmniejszyć wartość zadawanego skoku I<sub>s</sub> do np. 8 – 12 mA i wykonać 10 - 12 kolejnych pomiarów,
	- c) następnie powrócić do wartości skoku I<sub>s</sub> z pkt. a). Pomiary zakończyć gdy osiągnie się maksymalną wartość Is, zapisaną na obudowie układu. Starać się wykonywać pomiary w możliwie szybkim tempie, by nie doprowadzić do nadmiernego przegrzania uzwojenia solenoidu.
- 6. Wykonać pomiary z pkt. 4 dla pozostałych wybranych wartości napięć anodowych Ua.
- 7. Wyniki pomiarów zapisać w Tabeli Pomiarów.
- 8. Oszacować i zapisać niepewności wzorcowania i eksperymentatora wielkości fizycznych mierzonych w sposób bezpośredni.

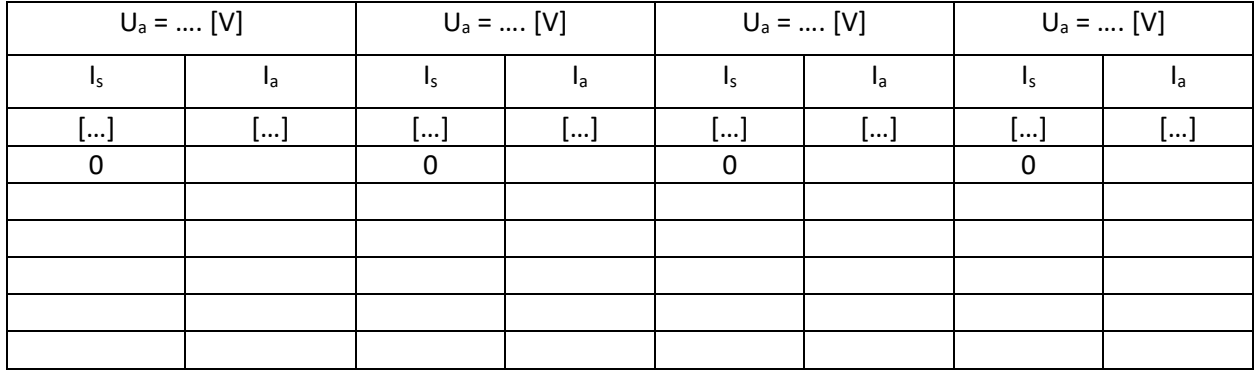

#### TABELA POMIARÓW

Wartości stałych zestawu doświadczalnego:

$$
n = \frac{N}{l} = 17720 \left[ \frac{zwojow}{m} \right] \qquad \qquad r = 0,800 \, \text{[mm]}
$$
  $u(r) = 0,050 \, \text{[mm]}$ 

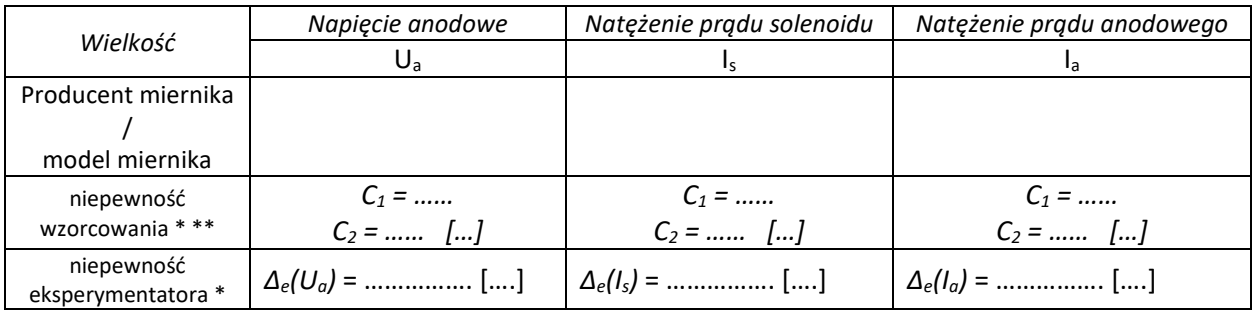

 *\* w przypadku korzystania z różnych zakresów miernika, stosowną informację zapisać w osobnych wierszach, odpowiednio dla każdego z zakresów,* 

*\*\* w miejsca C1 i C2 wstawić wartości odczytanie z karty katalogowej producenta miernika.* 

#### **OPRACOWANIE WYNIKÓW POMIARÓW**

1. Wykonać przykład oszacowania całkowitej rozszerzonej (k = 2) standardowej niepewności zmierzenia wartości napięcia anodowego *Ua*:

$$
U(U_a) = k \cdot u(U_a) = k \cdot \sqrt{\frac{(\Delta_e(U_a))^2 + (C_1 \cdot U_a + C_2)^2}{3}}
$$
(4)

2. Wykonać przykład oszacowania całkowitej rozszerzonej (k = 2) standardowej niepewności zmierzenia wartości napięcia anodowego *Is*:

$$
U(I_s) = k \cdot u(I_s) = k \cdot \sqrt{\frac{(\Delta_e(I_s))^{2} + (C_1 \cdot I_s + C_2)^{2}}{3}}
$$
\n(5)

3. Wykonać przykład oszacowania całkowitej rozszerzonej (k = 2) standardowej niepewności zmierzenia wartości napięcia anodowego *Ia*:

$$
U(I_a) = k \cdot u(I_a) = k \cdot \sqrt{\frac{(\Delta_e(I_a))^2 + (C_1 \cdot I_a + C_2)^2}{3}}
$$
(6)

4. Wykonać pozostałe obliczenia a otrzymane wartości zamieścić w Tabeli Wyników 1:

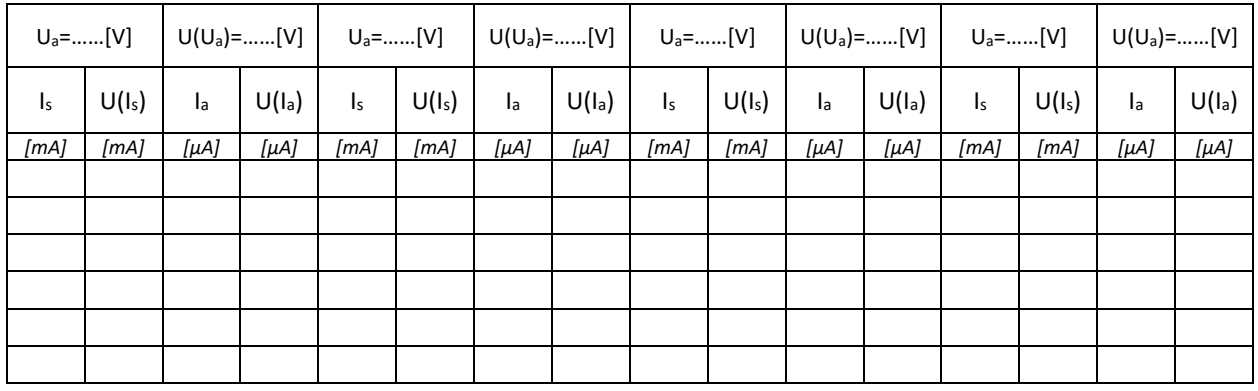

### TABELA WYNIKÓW 1

- 5. Korzystając z danych otrzymanych dla pierwszej wartości Ua wykonać wykres zależności natężenia prądu anodowego *Ia* od natężenia prądu *Is* przepływającego przez solenoid.
- 6. Na wykresie wykonać graficzną konstrukcję (przykład na Rys. 5.) wyznaczenia granic obszaru wartości prądu krytycznego *Ik*:
	- a. względem punktów należących do liniowej części zbocza opadającego poprowadzić dwie równoległe i najbardziej odległe od siebie styczne do zewnętrznych krawędzi obszarów niepewności. Styczne muszą być na tyle długie, aby przecinały oś *Is* (dla *Ia = 0*) wykresu.
	- b. dla punktów przecięć stycznych z osią *Is* odczytać ze skali wykresu odpowiadające im wartości natężeń: *Ik,min* dla pierwszego punktu i *Ik,max* dla punktu drugiego.

Uwaga. Dla ułatwienia realizacji tego celu można wykonać dodatkowy wykres w oparciu o zbiór danych ograniczony do najważniejszej – środkowej - części tej zależności. Naniesiona na oś Is podziałka musi umożliwić jednoznaczny (z dokładnością do najmniejszej działki skali) odczyt różnych wartości *Ik,min* oraz *Ik,max*.

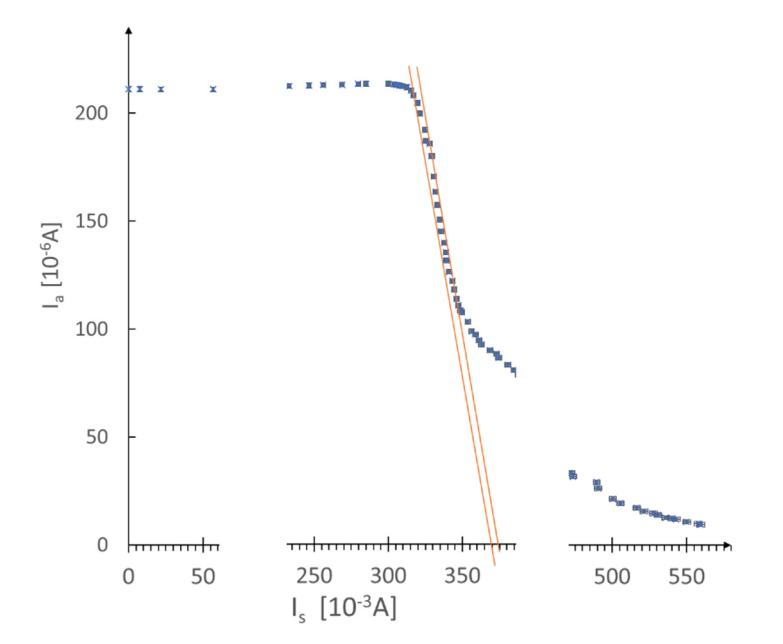

**Rys. 5.** Konstrukcja wyznaczenia metodą graficzną granic wartości Ik,min i Ik,max natężenia prądu krytycznego Ik. Granice Ik wyznaczają styczne do obszarów niepewności linie o barwie pomarańczowej.

- 7. Powtórzyć czynności z pkt. 5. i 6. dla danych pozostałych wartości Ua.
- 8. Wyznaczone z pkt. 5 7. wartości zapisać w Tabeli Wyników 2.
- 9. Wykonać przykład oszacowania wartości niepewności wyznaczenia natężenia prądu krytycznego *u(Ik)*. Otrzymany wynik zaokrąglić zgodnie z regułami zaokrągleń dla wartości szacowanych niepewności.

$$
u(I_k) = \frac{I_{k,max} - I_{k,min}}{2} \tag{7}
$$

10. Wykonać przykład obliczenia wartości natężenia prądu krytycznego *Ik*. Otrzymany wynik zaokrąglić do dokładności wartości niepewności u(Ik).

$$
I_k = \frac{I_{k,min} + I_{k,max}}{2} \tag{8}
$$

11. Wykonać polecenia z pkt. 9. i 10. dla pozostałych wartości Ua. Wyniki obliczeń zapisać w Tabeli Wyników 2:

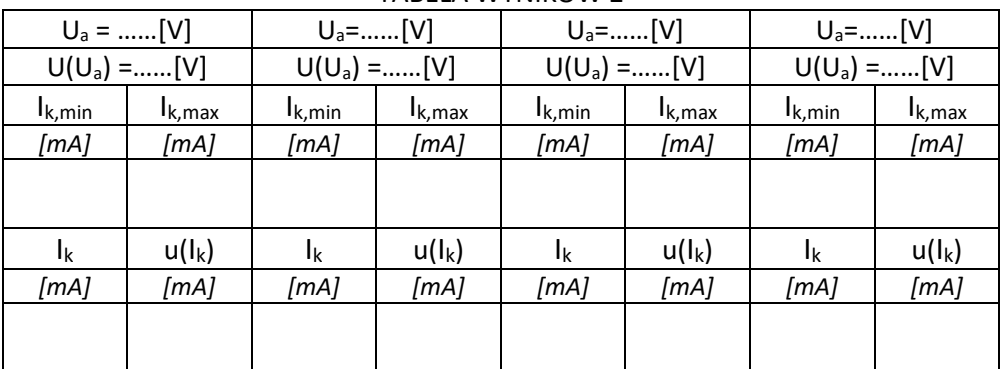

TABELA WYNIKÓW 2

12. Korzystając z zależności (3) wykonać przykład obliczenia wartości $\frac{e}{m}$ :

$$
\frac{e}{m} = \cdots \tag{9}
$$

13. Wykonać przykład oszacowania wartości niepewności  $u\left(\frac{e}{m}\right)$ :

$$
u\left(\frac{e}{m}\right) = \sqrt{\left(\frac{\partial \frac{e}{m}}{\partial r} \cdot u(r)\right)^2 + \left(\frac{\partial \frac{e}{m}}{\partial u_a} \cdot U(U_a)\right)^2 + \left(\frac{\partial \frac{e}{m}}{\partial l_k} \cdot u(I_k)\right)^2} = \sqrt{\left(-2 \cdot \frac{2}{\mu_0^2 \cdot n^2 \cdot r^3} \cdot \frac{U_a}{l_k^2} \cdot u(r)\right)^2 + \left(\frac{2}{\mu_0^2 \cdot n^2 \cdot r^2} \cdot \frac{1}{l_k^2} \cdot U(U_a)\right)^2 + \left(-2 \cdot \frac{2}{\mu_0^2 \cdot n^2 \cdot r^2} \cdot \frac{U_a}{l_k^3} \cdot u(I_k)\right)^2} = \frac{(10)}{m}.
$$

14. Obliczyć pozostałe wartości zapisując wyniki w Tabeli Wyników 3:

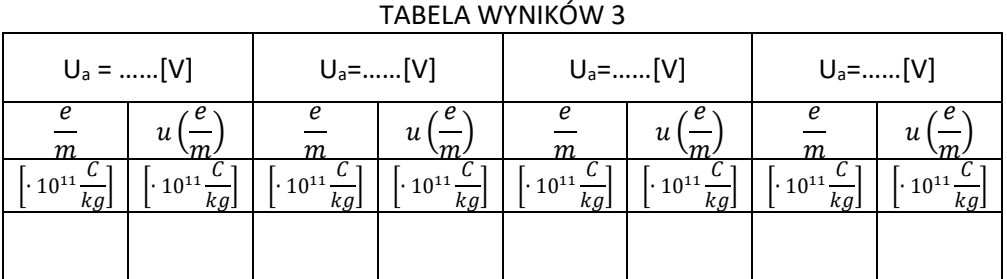

15. Wykonać przykład obliczenia średniej wartości $\frac{e}{m}$ :

$$
\left(\frac{e}{m}\right)_{\text{sr}} = \frac{\Sigma\left(\frac{e}{m}\right)_i}{4} \tag{11}
$$

16. Uwzględniając metody typu A i metody typu B wykonać przykład oszacowania wartości niepewności  $u\left(\frac{e}{m}\right)$  średniej wartości otrzymanej w pkt. 15:

$$
u\left(\frac{e}{m}\right)_{\text{sr}} = \sqrt{\left(u_A\left(\frac{e}{m}\right)_{\text{sr}}\right)^2 + \left(u_B\left(\frac{e}{m}\right)_{\text{sr}}\right)^2} = \sqrt{\frac{\sum_{i=1}^4 \left(\left(\frac{e}{m}\right)_{\text{sr}} - \left(\frac{e}{m}\right)_i\right)^2}{4 \cdot (4-1)} + \frac{\sum_{i=1}^4 \left(u\left(\frac{e}{m}\right)_{\text{l}}\right)^2}{4}}\tag{12}
$$

- 17. Podać wartość wyniku końcowego $\left(\frac{e}{m}\right)_{\pm r}$ i jego niepewność  $u\left(\frac{e}{m}\right)_{\pm r}$ .
- 18. W oparciu o zaproponowane w standardzie sprawozdania schematy opracować i zapisać wnioski oraz spostrzeżenia w odniesieniu do otrzymanych w doświadczeniu wykresów zależności oraz wartości wyniku końcowego.

## *LITERATURA*

- [1] SZCZENIOWSKI S.: Fizyka doświadczalna, cz.III, PWN, Warszawa1983.
- [2] SZYDŁOWSKI H.: Pracownia fizyczna, PWN, Warszawa 1984.
- [3] Ćwiczenia Laboratoryjne z Fizyki (praca zbiorowa), Skrypt Nr 279, Politechnika Opolska 2007.